**AÑO** 2023-2024

**PÁGINA WEB**

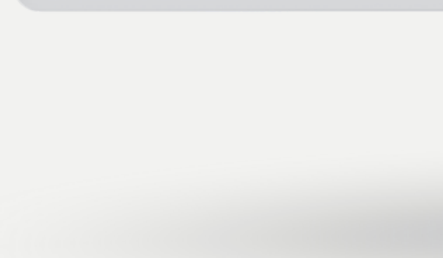

 $\mathbf{m}^*$ 

 $22.002$ 

#(I) Rápido

**NIC<sub>e</sub>c** 

www.nic.ec

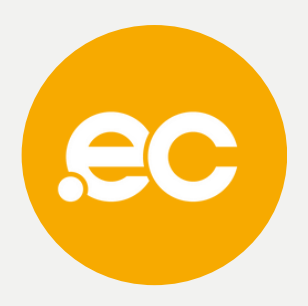

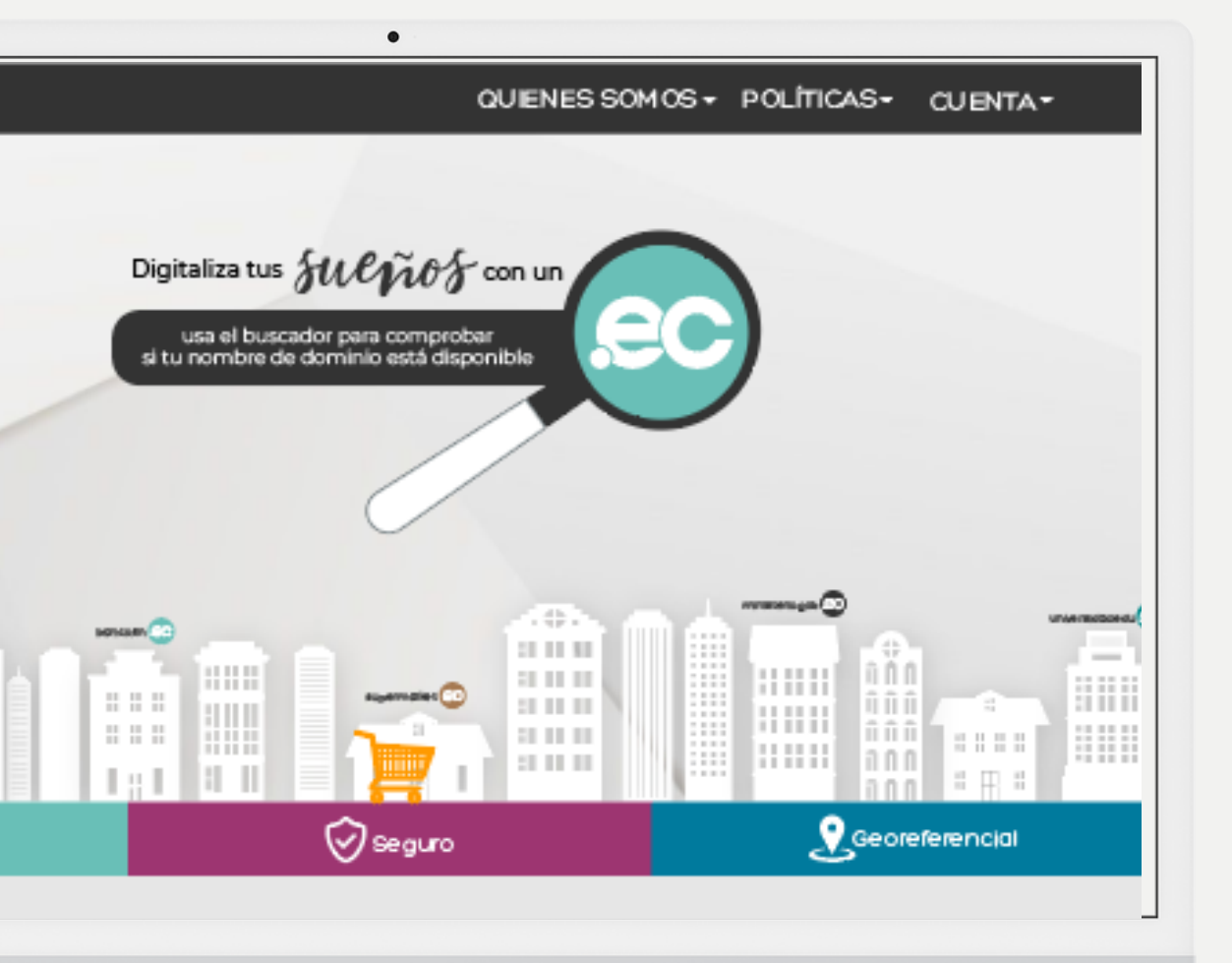

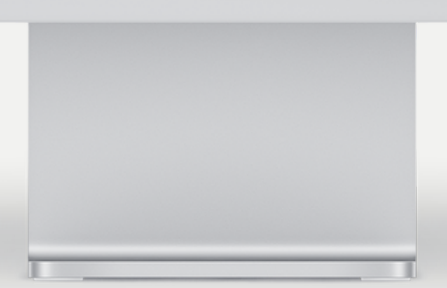

# **GUIA COMPLETA Registro de dominios gob.ec y mil.ec**

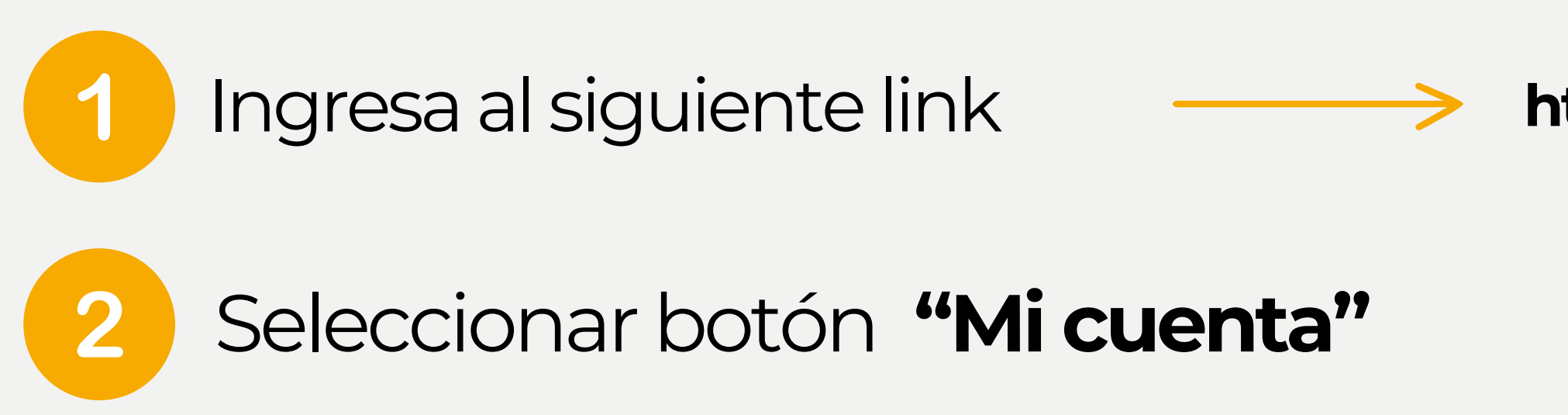

**NICEC** 

**AR** Español

SERVICIOS GOB / MIL WHOIS REPORTE DE ABUSO PREGUNTAS FRECUENTES REPOSITORIO PRÁCTICAS ESTUDIANTILES

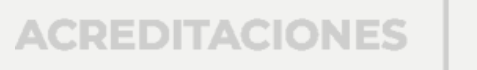

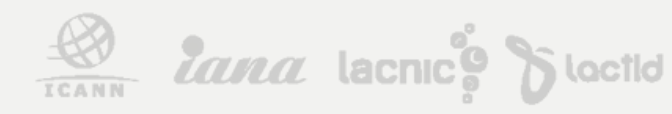

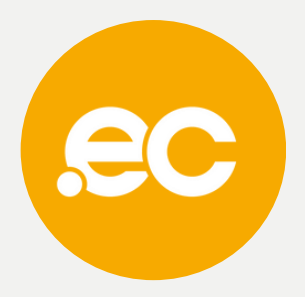

## https://nic.ec/index.php?rp=/login

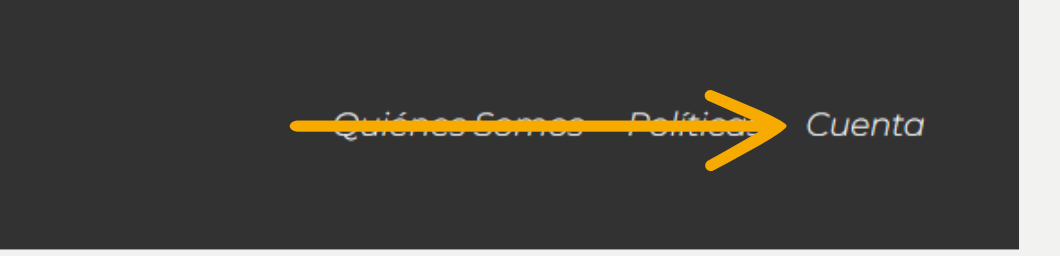

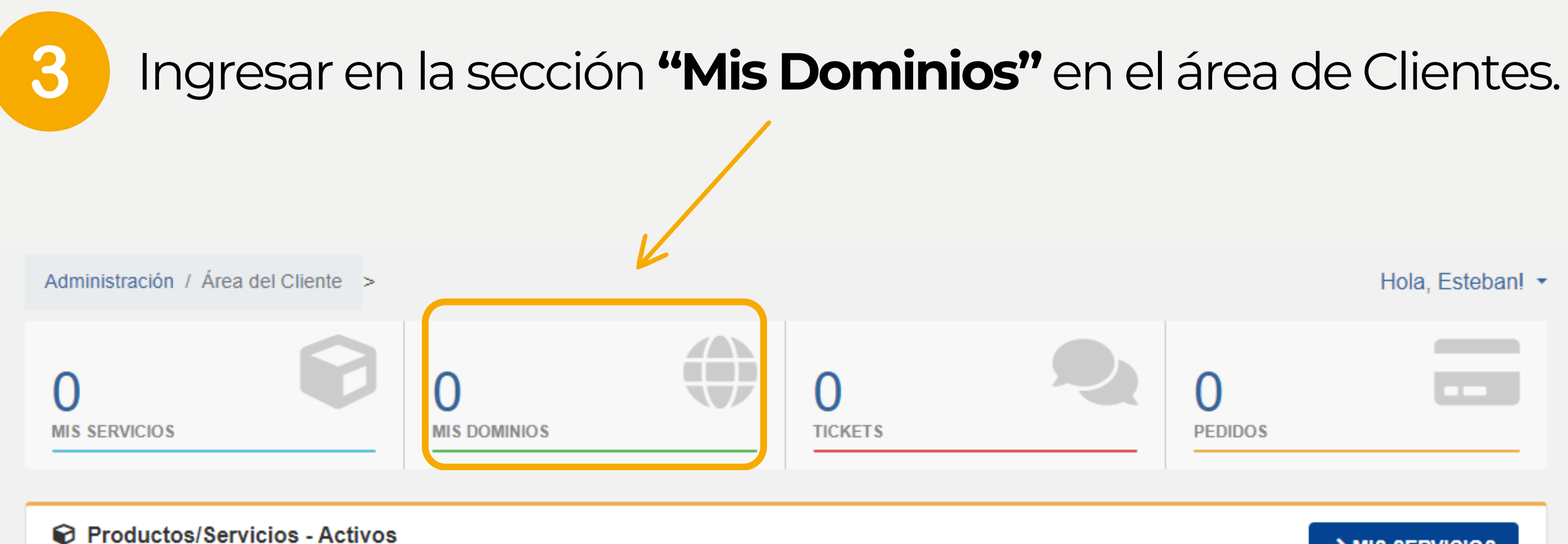

Parece que no tienes ningún Producto/Servicio contratado todavía. Compre para empezar.

**ACREDITACIONES** 

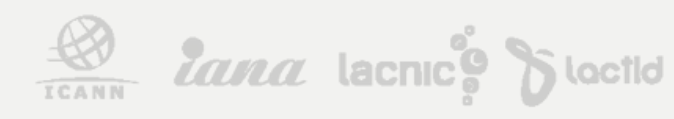

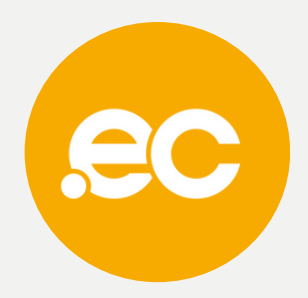

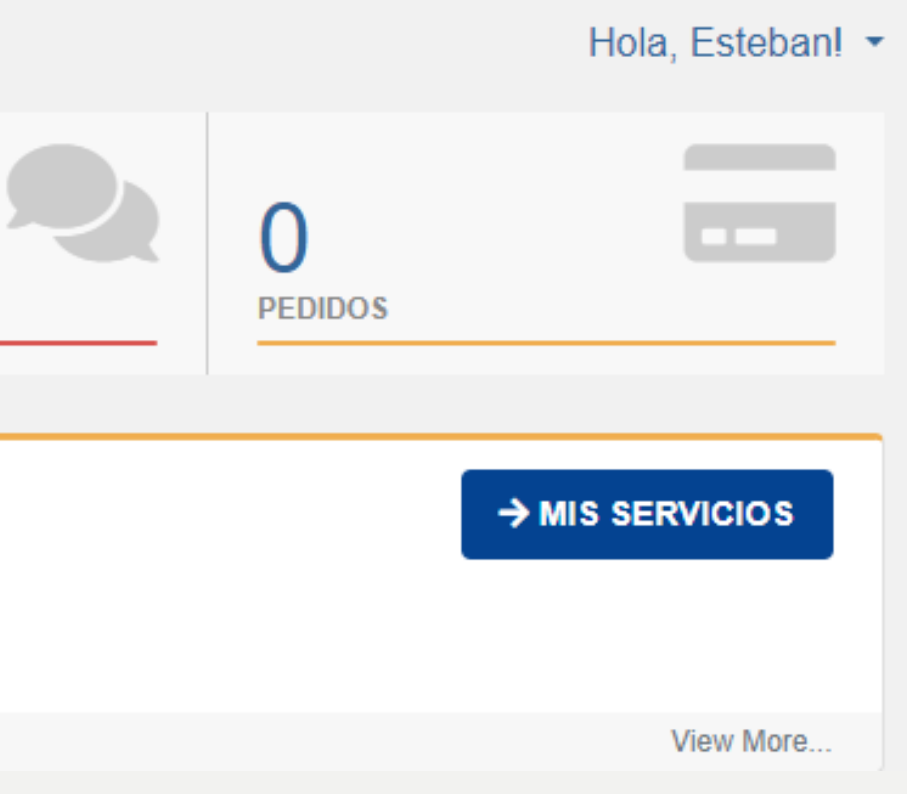

# Enelmenúizquierdopresionar sobre **"Registrar Dominios" .**

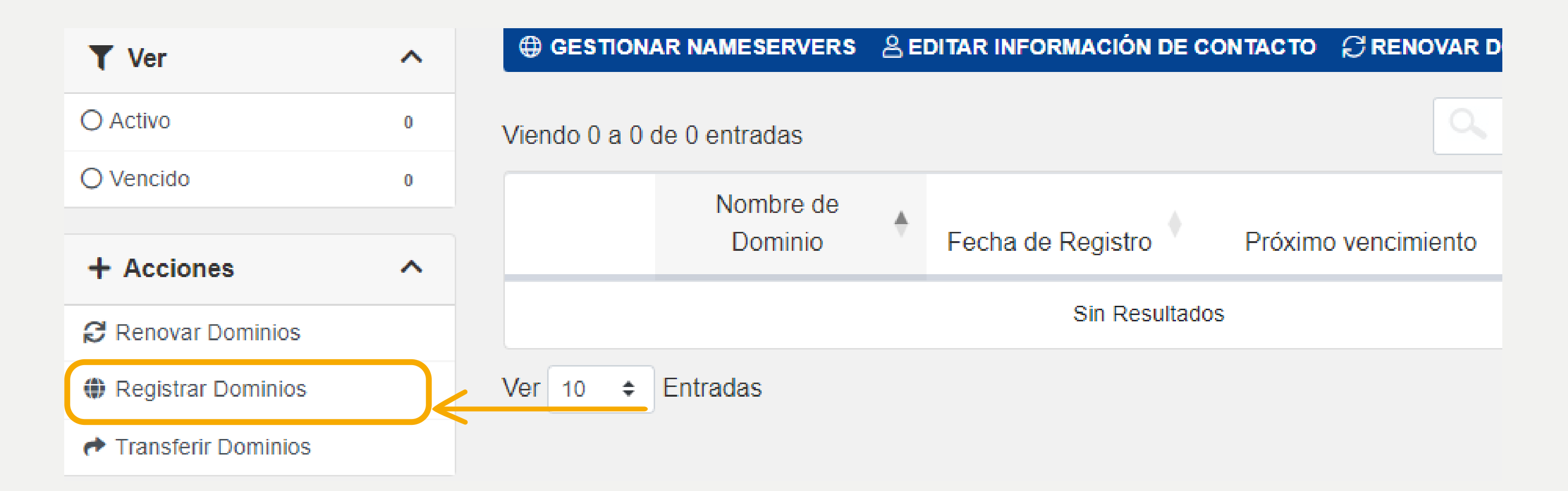

 $\frac{1}{\sqrt{100}}$ 

**ACREDITACIONES** 

 $\boldsymbol{4}$ 

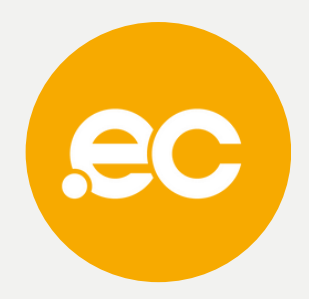

### Escrbe el nombre del dominio que deseas registrar 5

Carro de Pedidos >

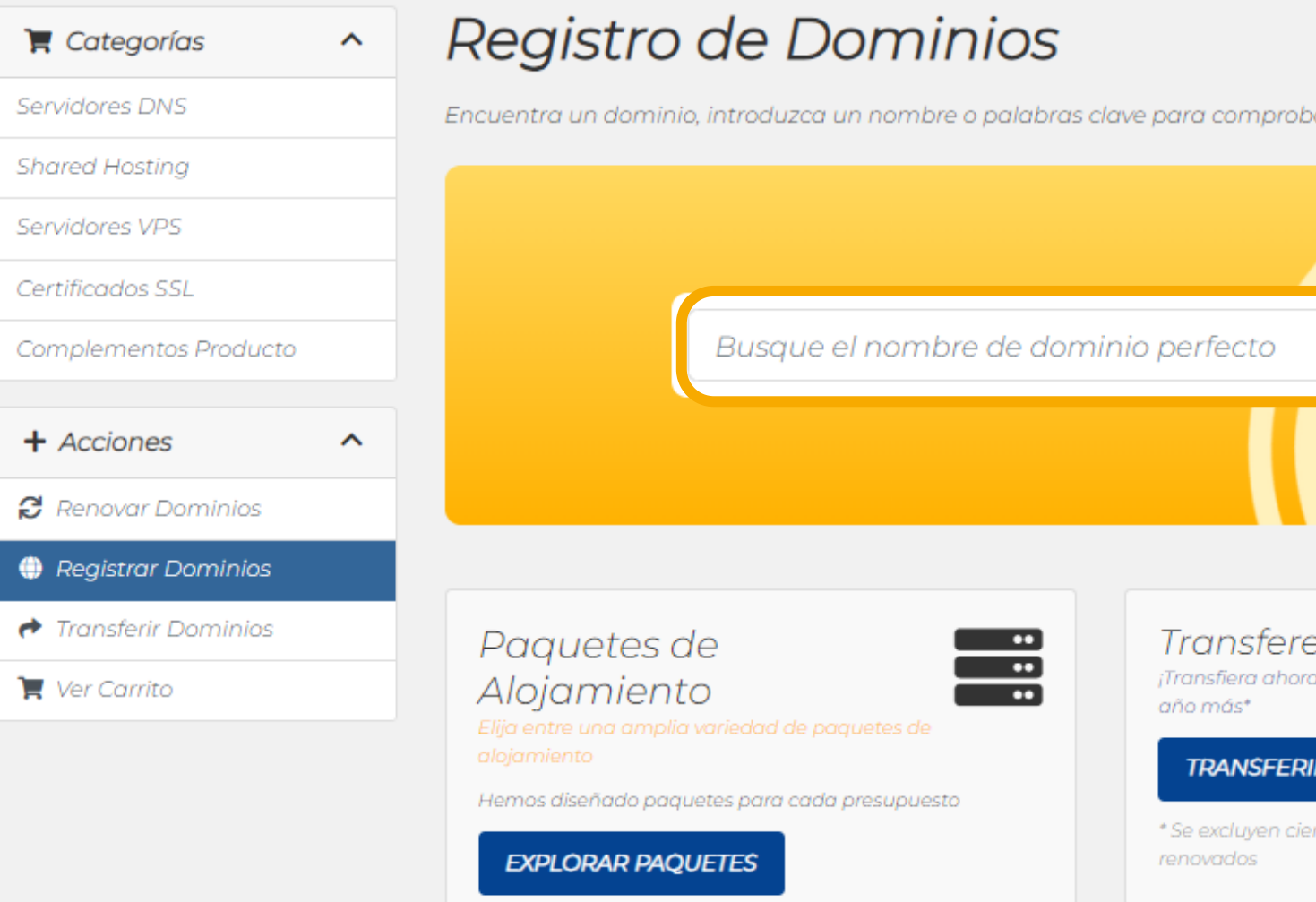

 $\frac{1}{1000}$ 

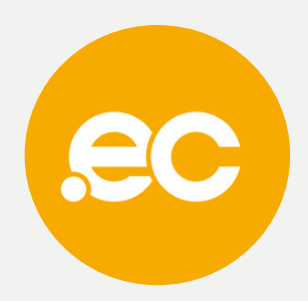

Hola, Comunicaciones!  $\blacktriangledown$ 

ar la disponibilidad.

approved through the ship early speak of hessenting chesses they have

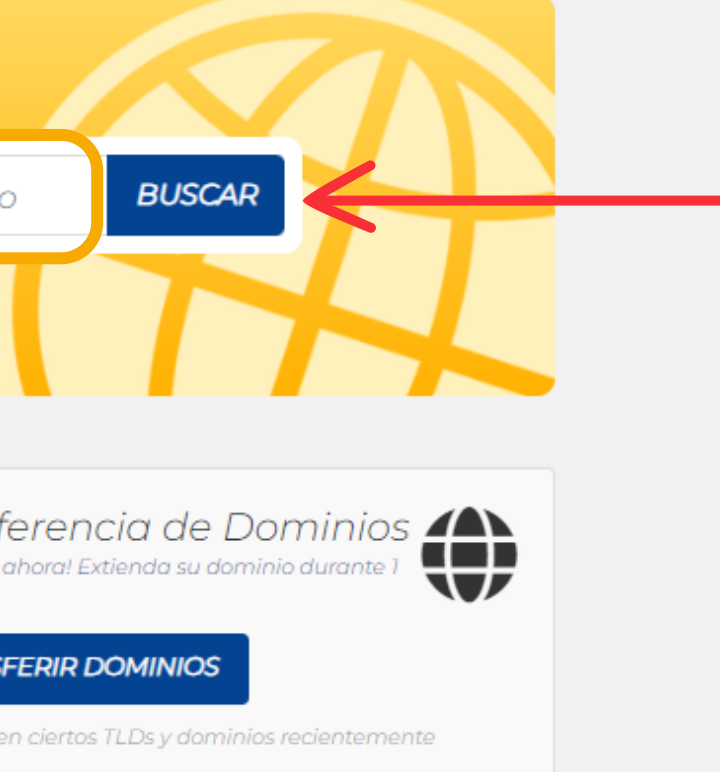

### Si el dominio está disponible da clic en "Añadir a 6 Carro".

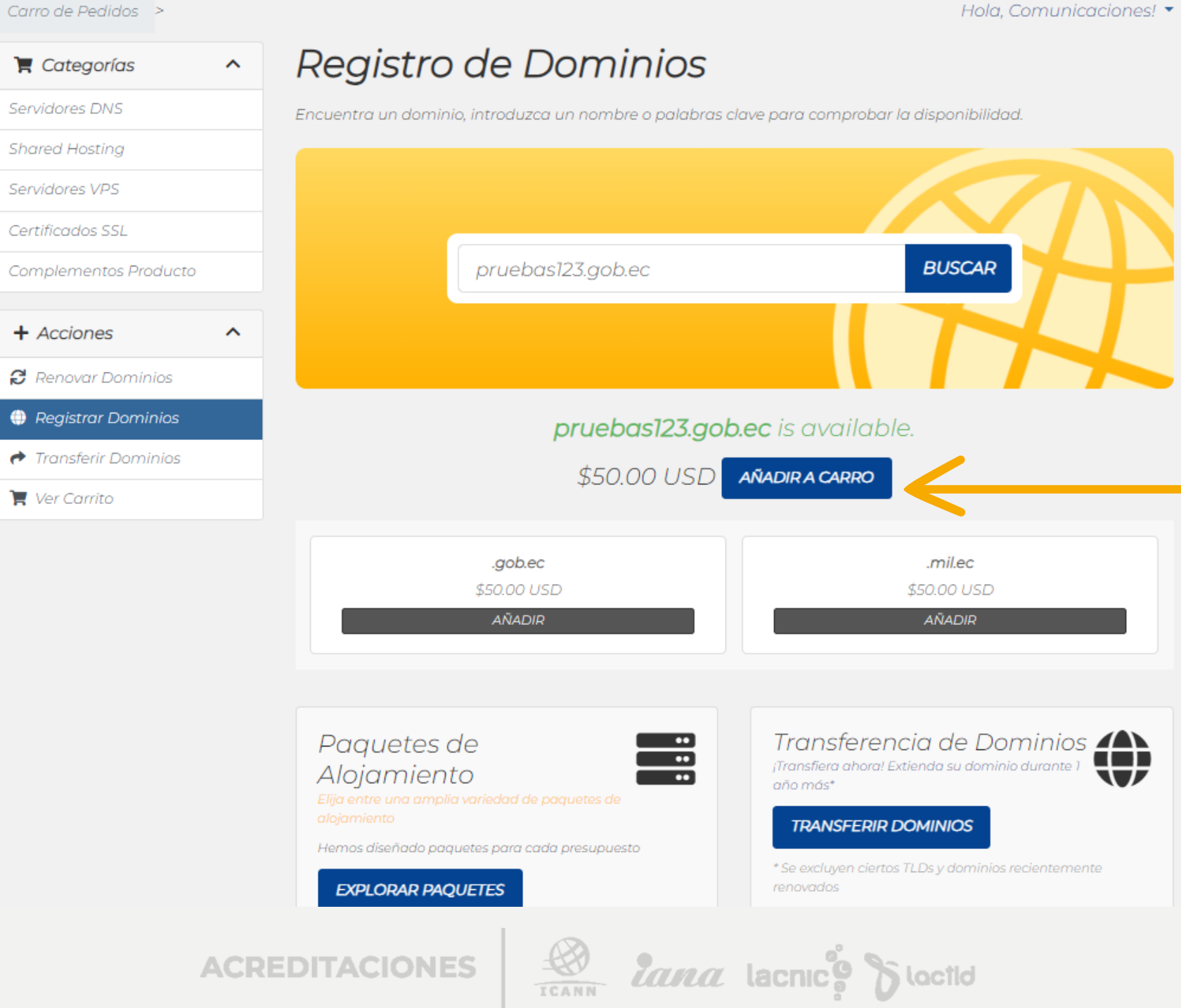

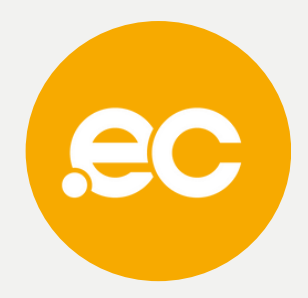

Hola, Comunicaciones! \*

# Presiona sobre Procesar pedido.

Carro de Pedidos >  $\blacksquare$  Categorías  $\boldsymbol{\uparrow}$ Servidores DNS **Shared Hosting** Servidores VPS Certificados SSL Complementos Producto  $+$  Acciones  $\hat{\phantom{a}}$ **B** Renovar Dominios **O** Registrar Dominios  $\rightarrow$  Transferir Dominios  $\blacksquare$  Ver Carrito

## Registro de Dominios

Encuentra un dominio, introduzca un nombre o palabras clave para comprobar la disponibilidad.

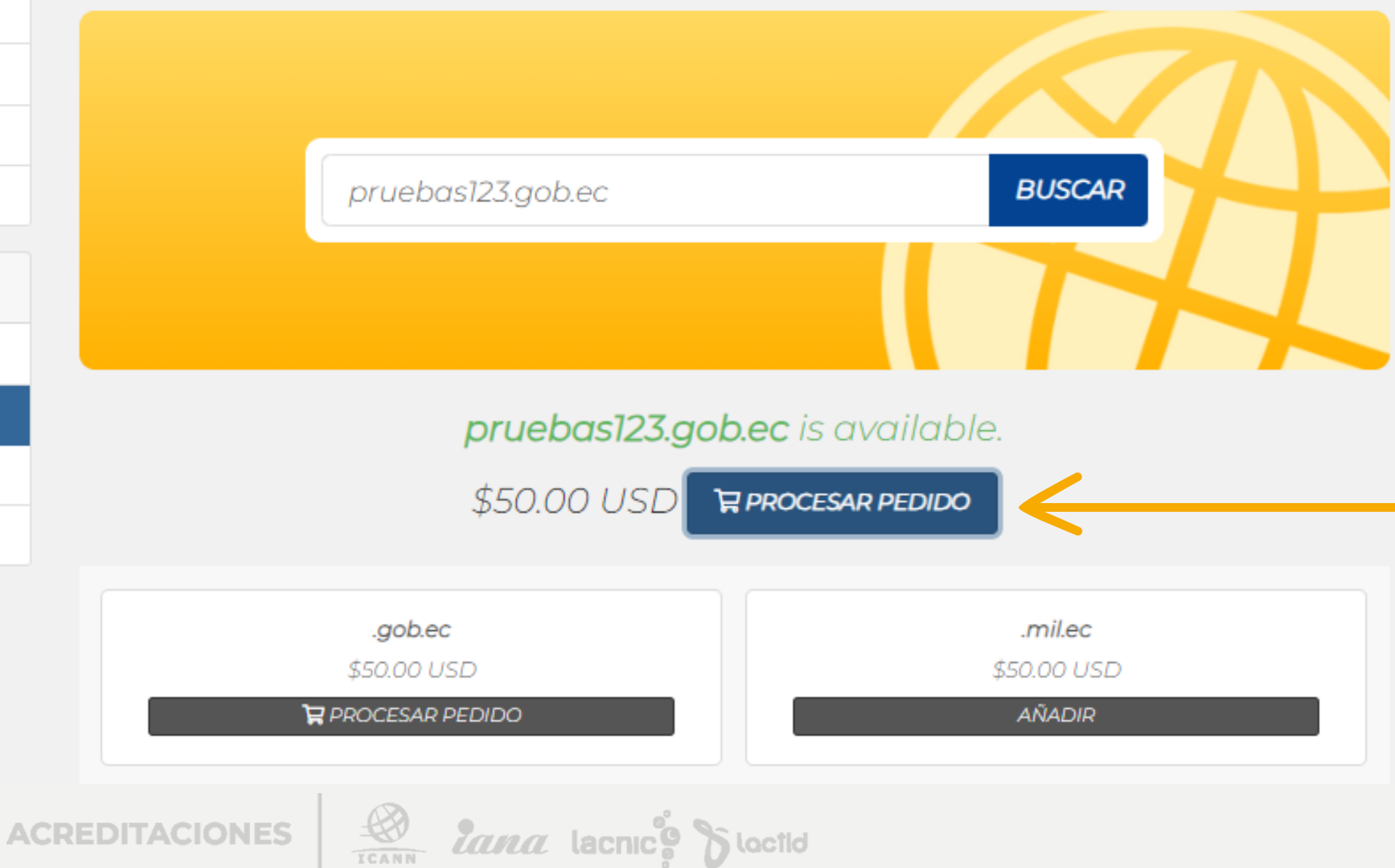

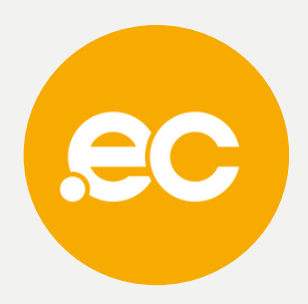

Hola, Comunicaciones! •

8

# Configura los DNS y presiona "Continuar".

### Carro de Pedidos >

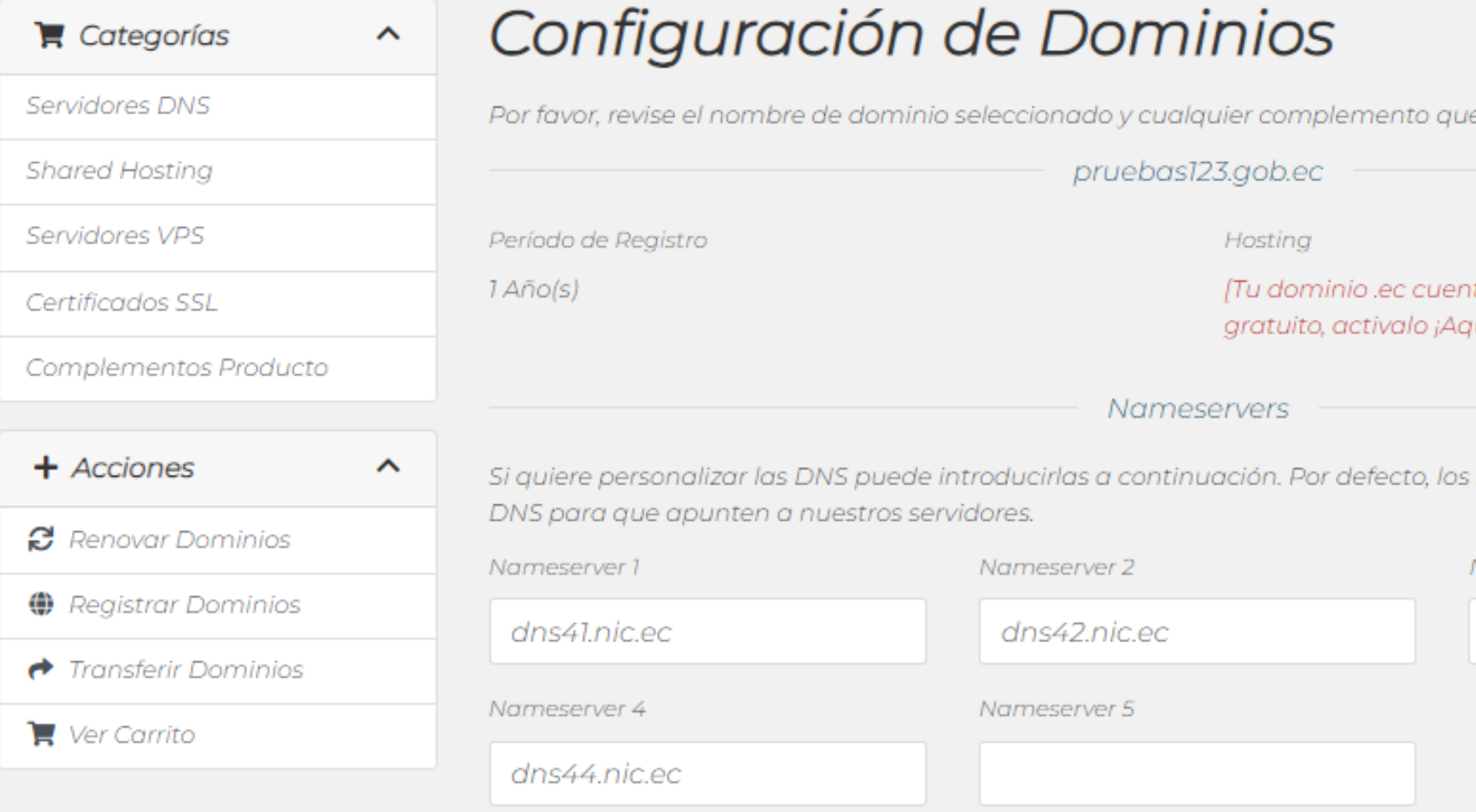

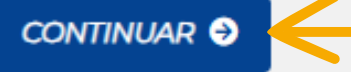

ACREDITACIONES

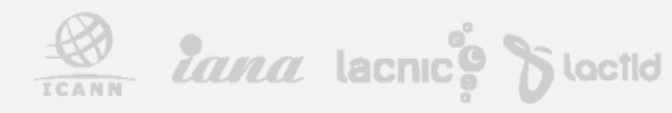

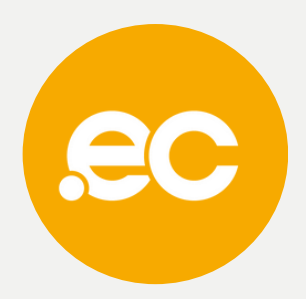

Hola, Comunicaciones! •

e encuentre disponible para él.

ta con un servicio DNS totalmente ui!]

nuevos dominios usaran nuestras

Nameserver 3

dns43.nic.ec

# Presiona sobre comprar.

### Carro de Pedidos >

9

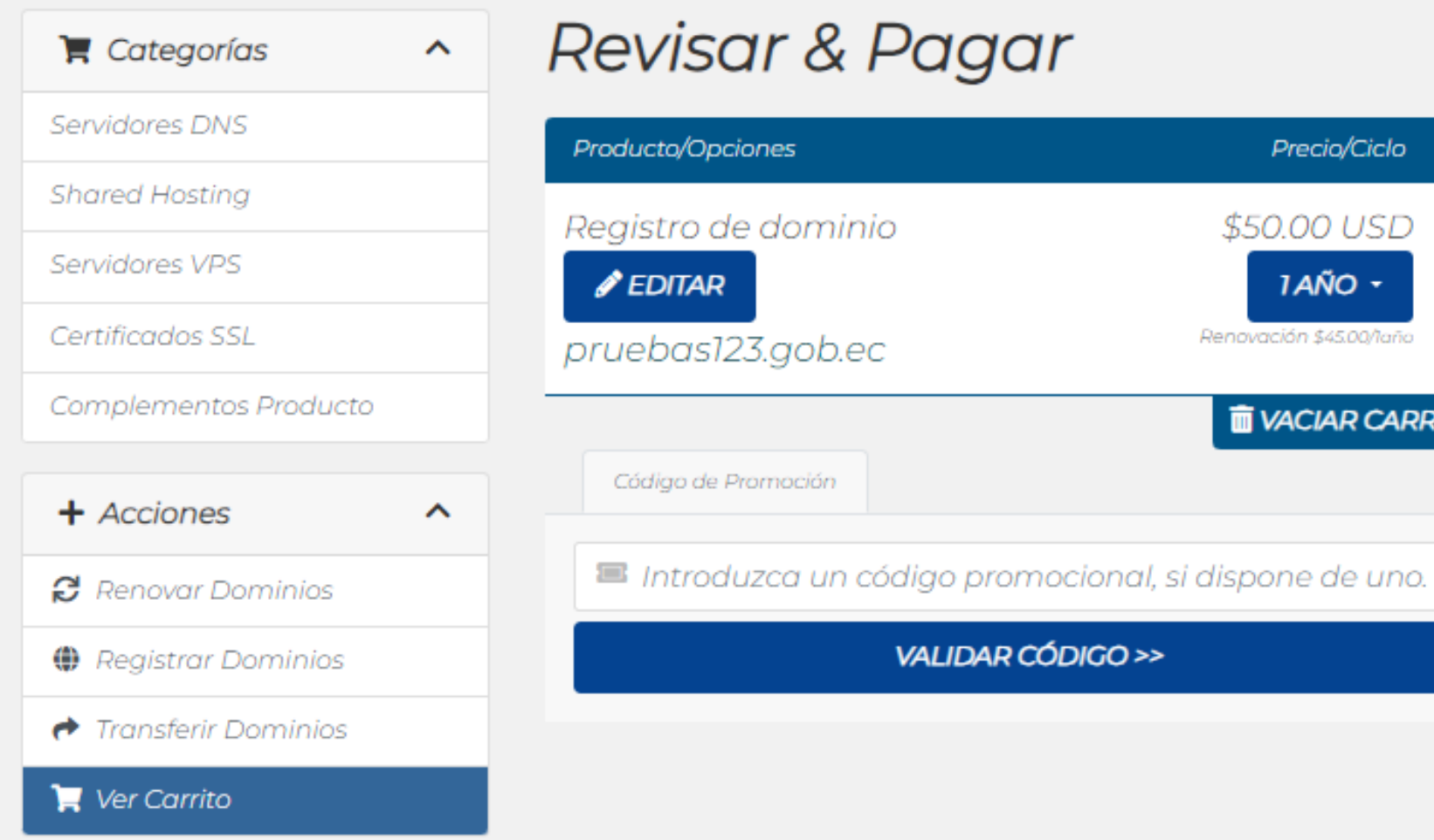

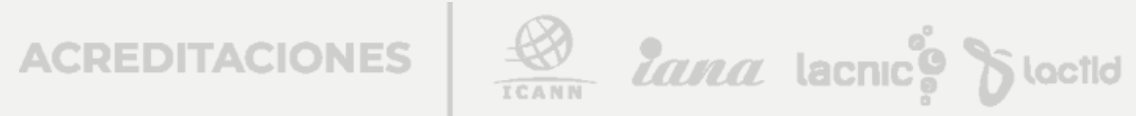

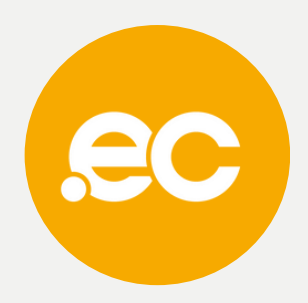

Hola, Comunicaciones! \*

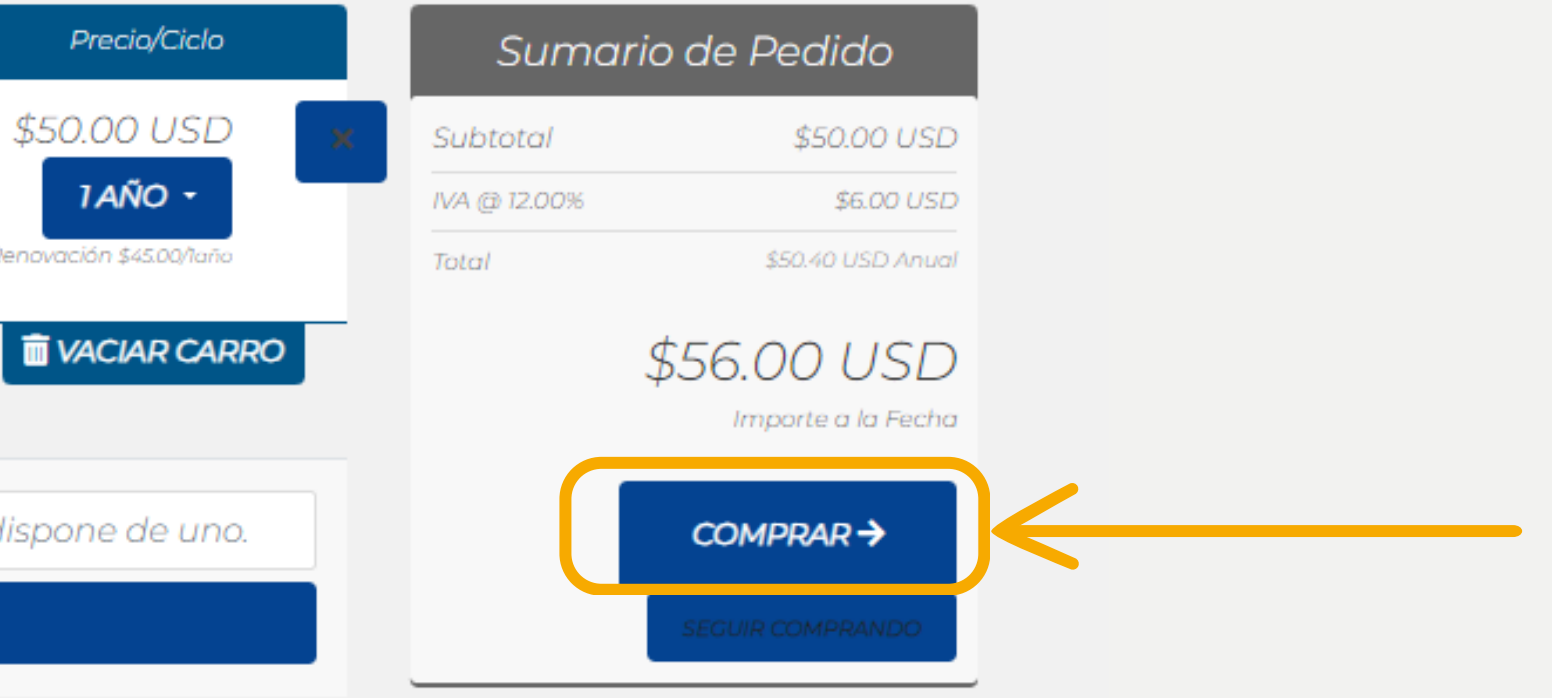

Precio/Ciclo

\$50.00 USD

Renovación \$45.00/taño

**1AÑO -**

### **Comprar**

Por favor, introduzca sus datos personales y los datos de fa

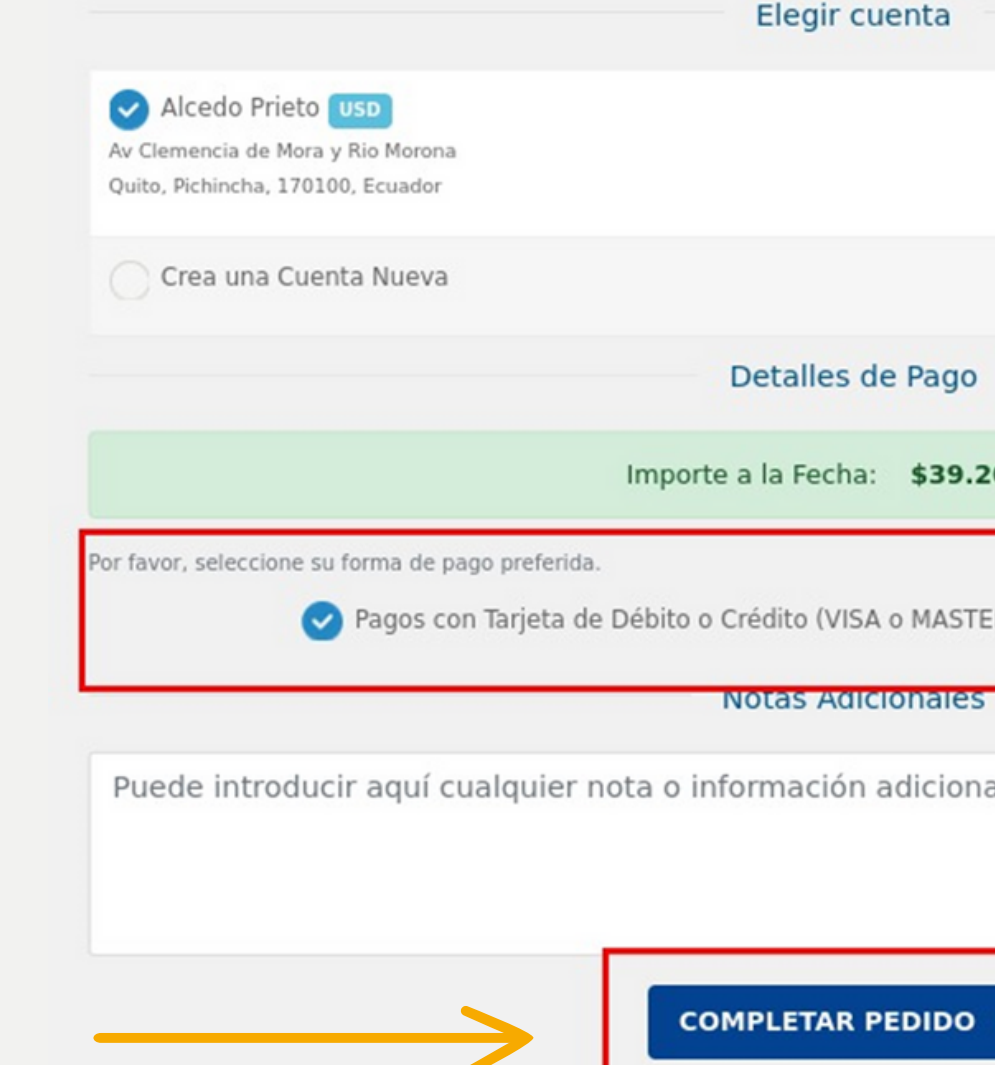

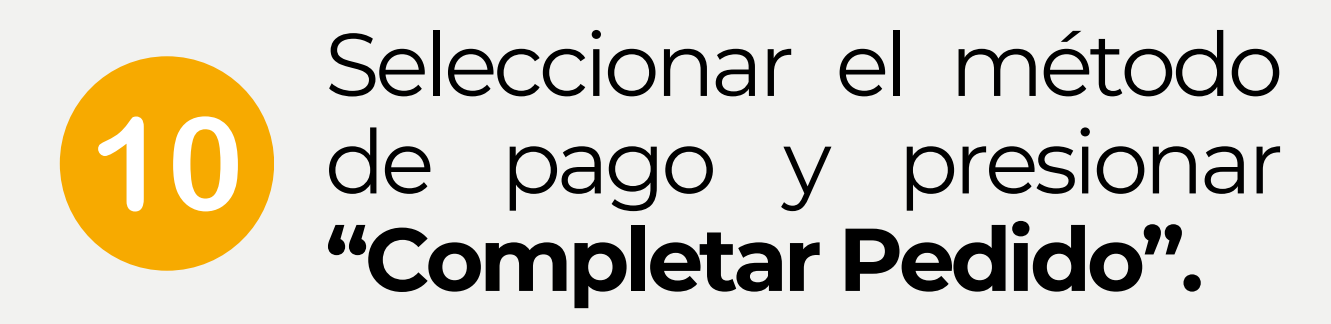

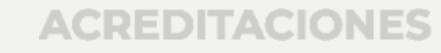

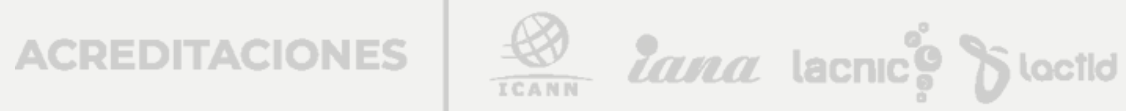

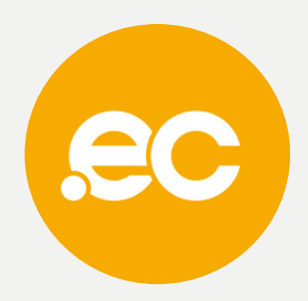

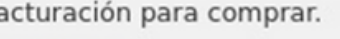

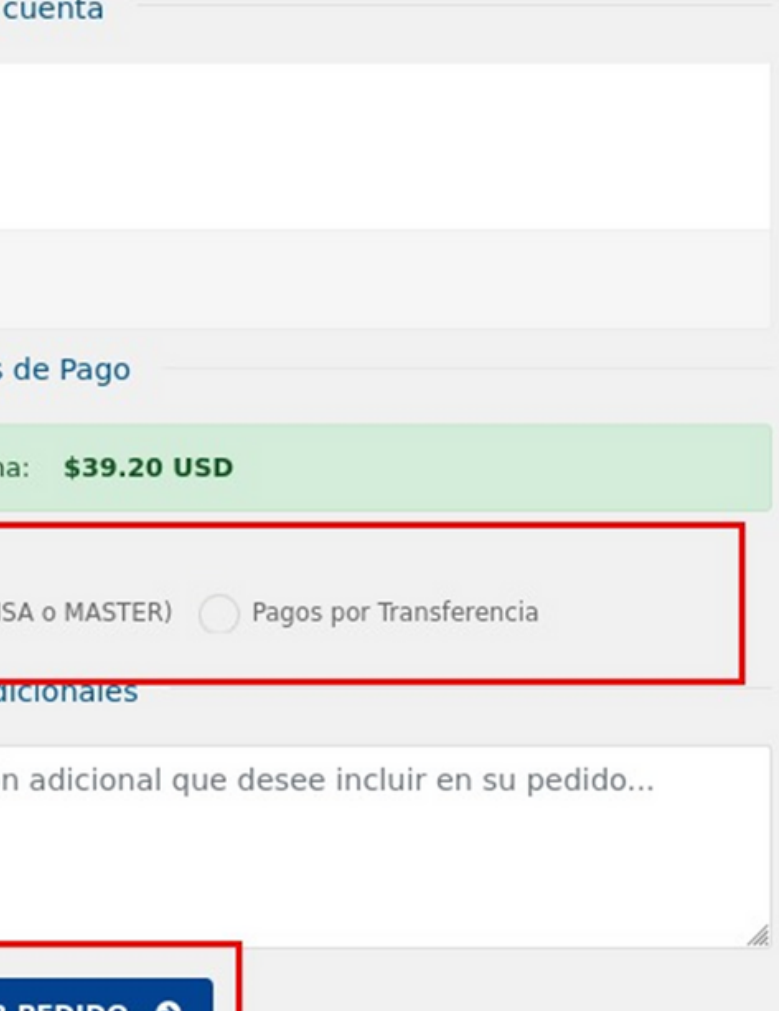

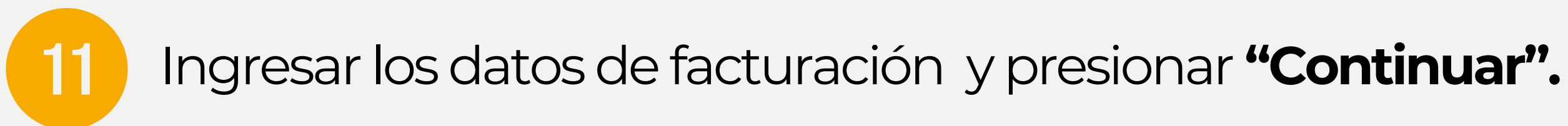

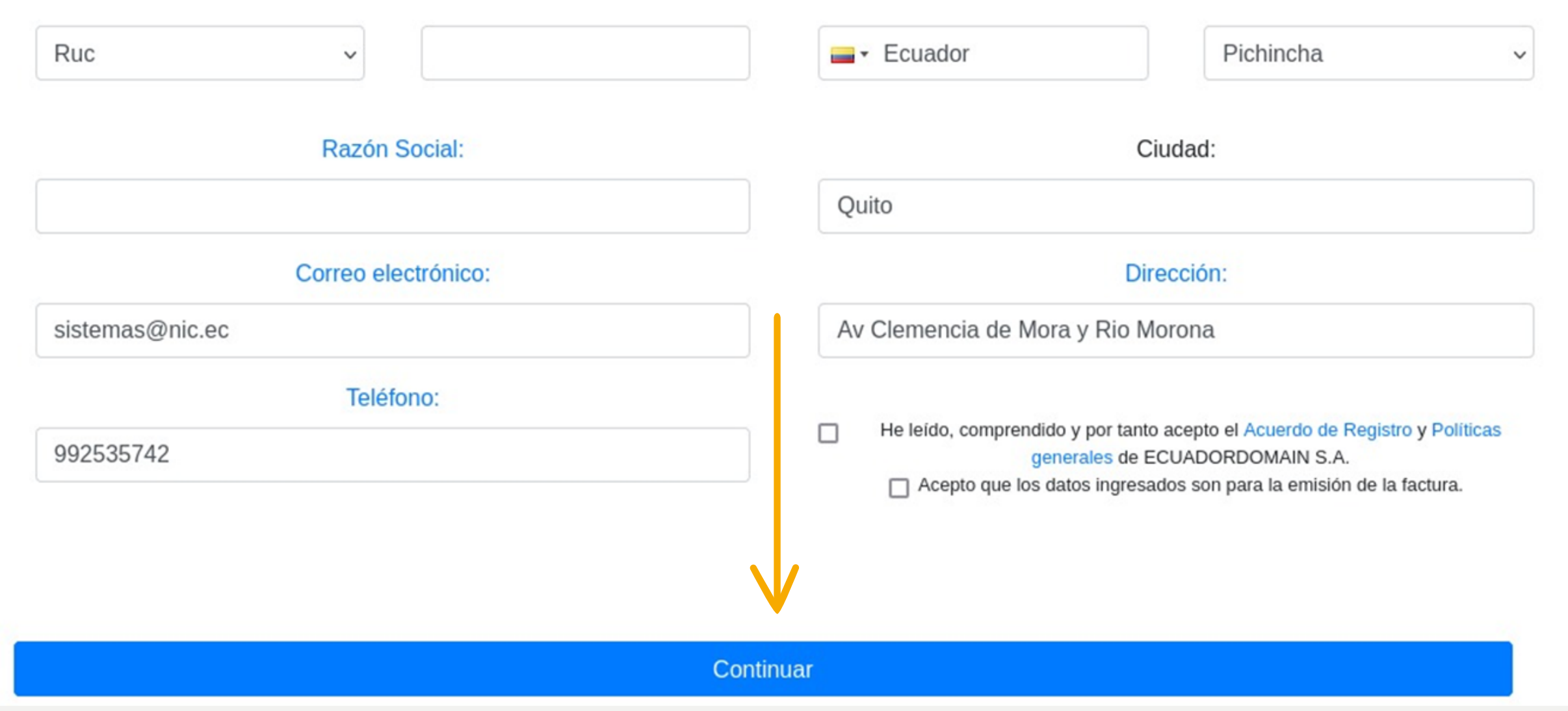

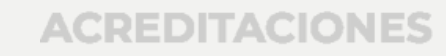

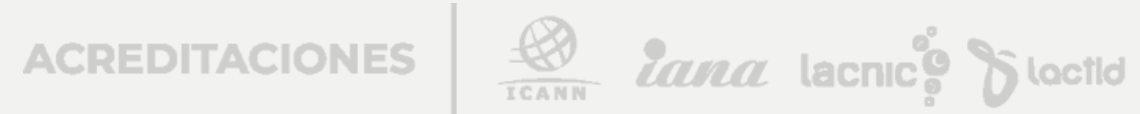

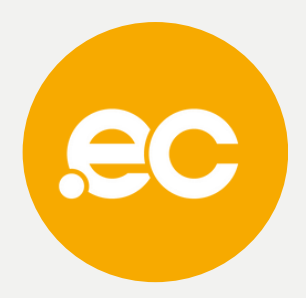

### Pago con tarjeta

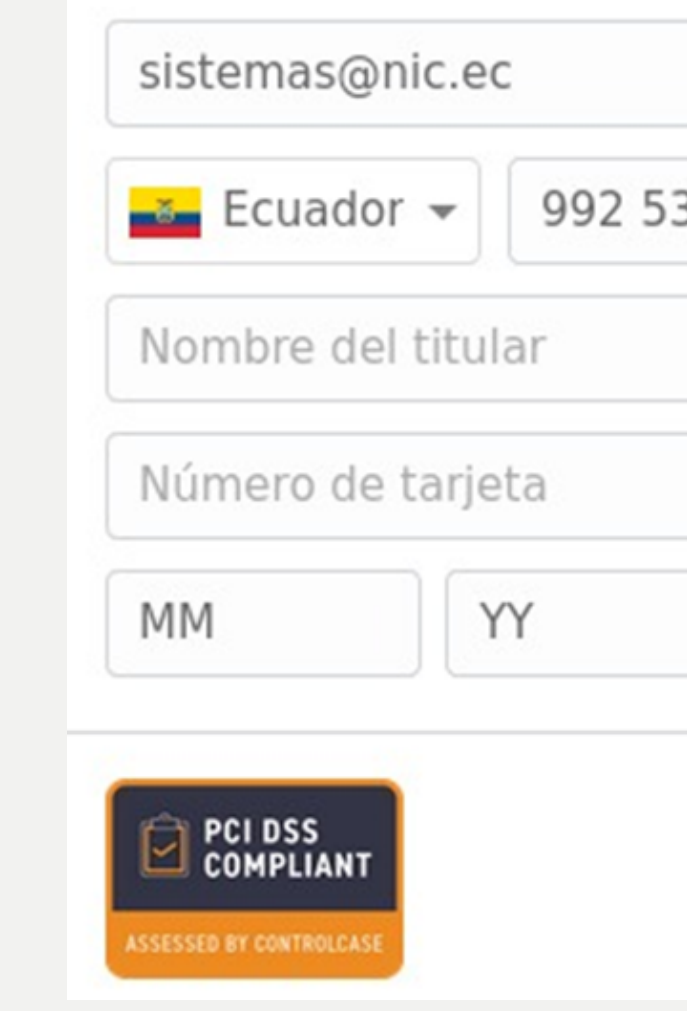

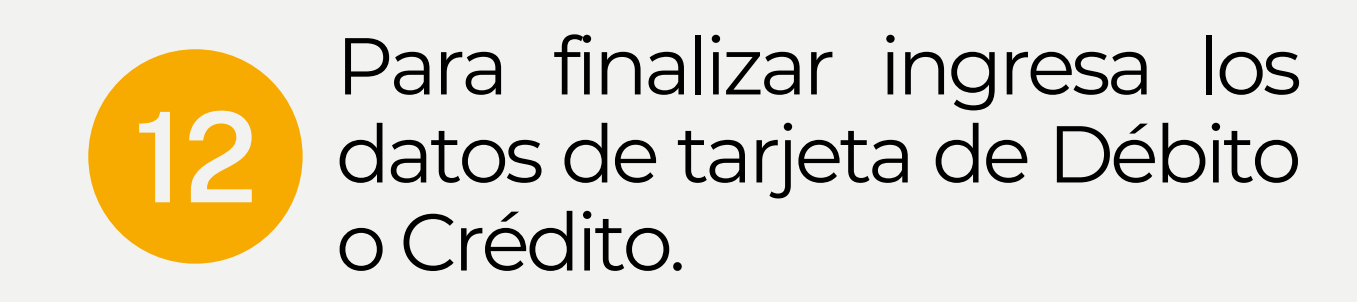

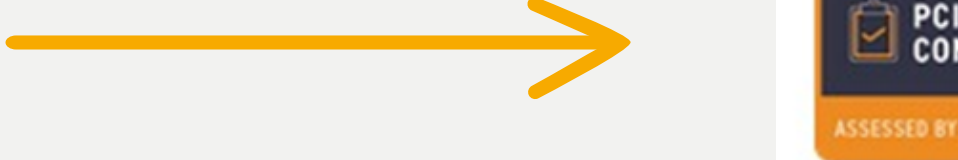

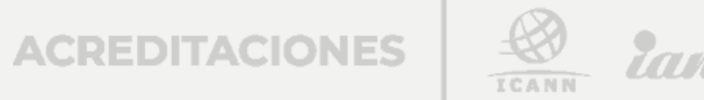

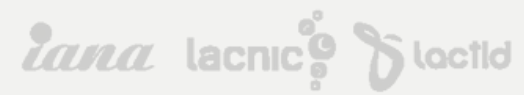

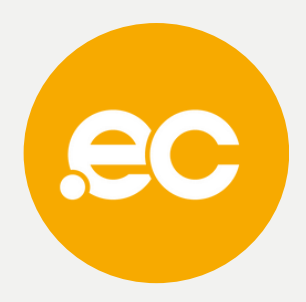

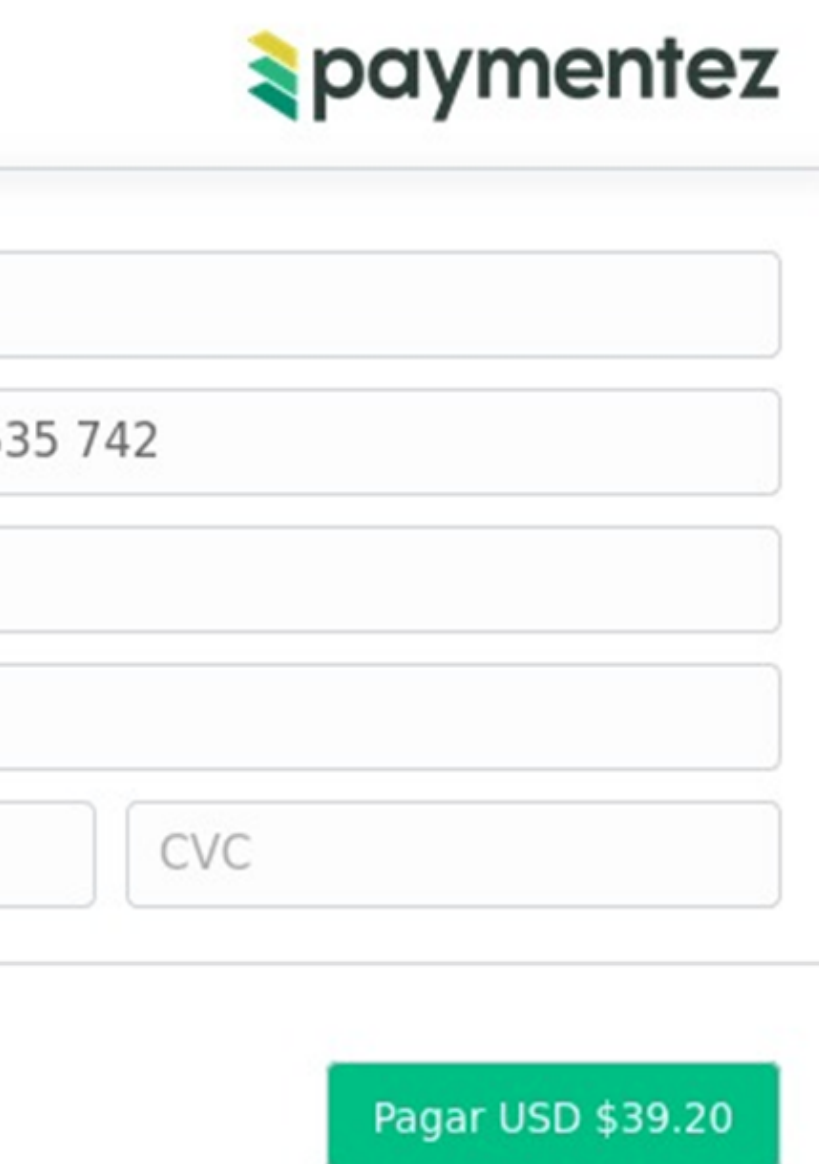

# NOTA: De escoger la opción de pago con transferencia debe enviar el comprobante a **atencionalcliente@nic.ec** especificando el nombre del dominio.

Datos Bancarios:

**ECUADORDOMAIN SA** RUC 1792837626001 PRODUBANCO CUENTA CORRIENTE 02005323106

ECUADORDOMAIN SA RUC 1792837626001 COOPERATIVA ALIANZA DEL VALLE Cuenta Ahorros: 407020022371

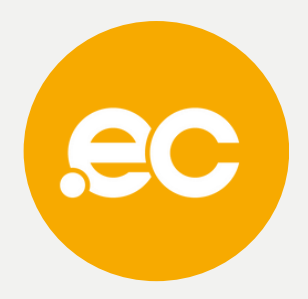

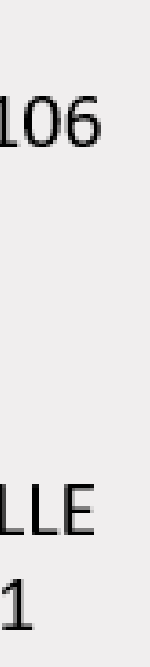

lana lacnic<sup>o</sup> Sloctid

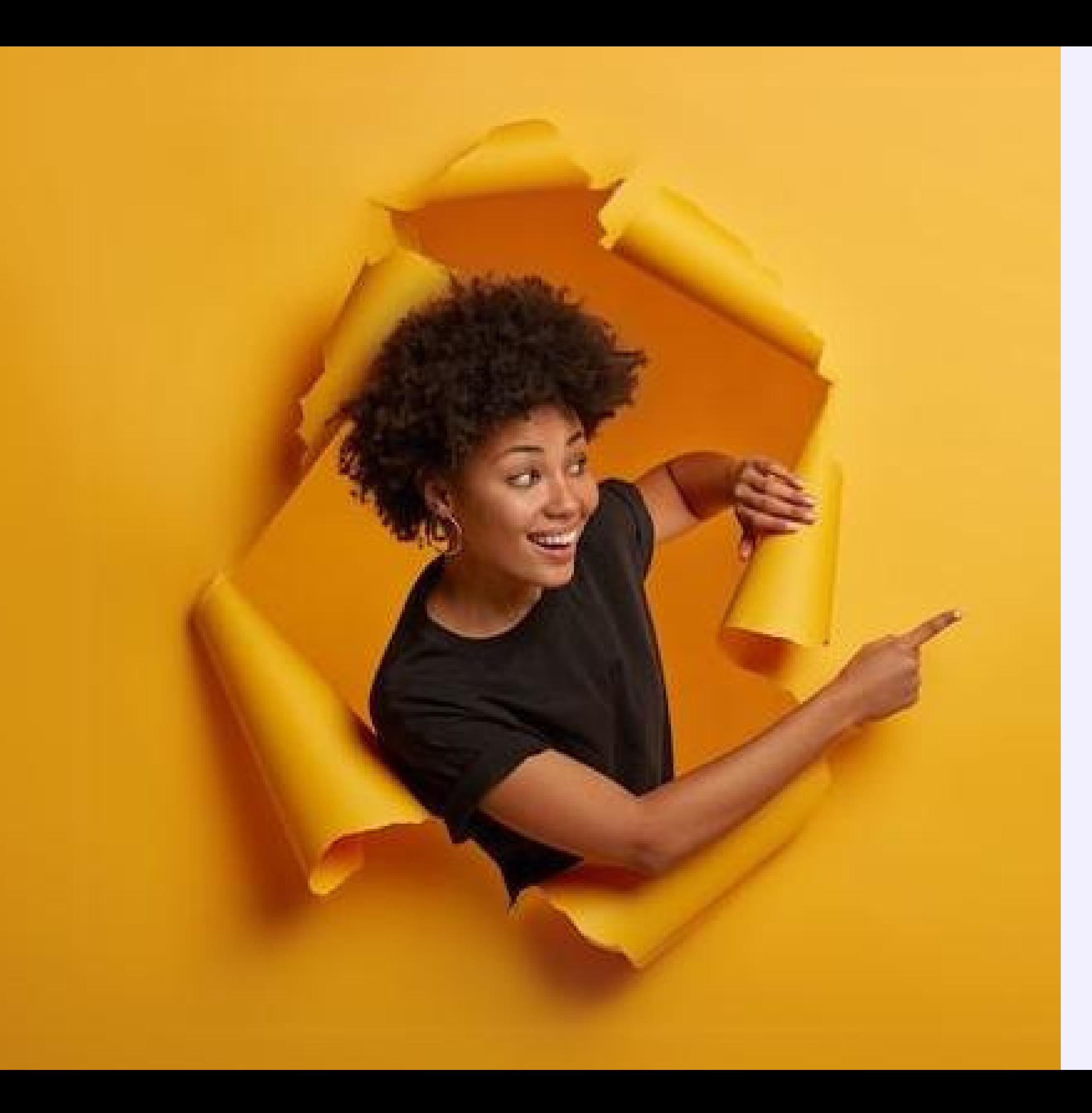

# **Listo, se ha completado tu registro.**

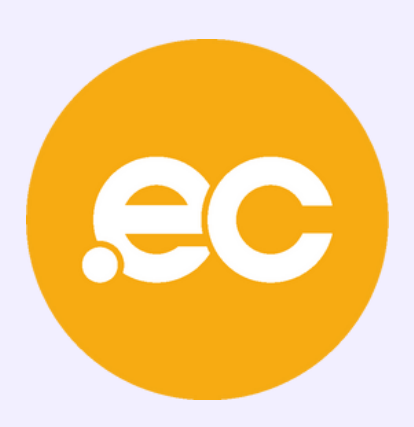